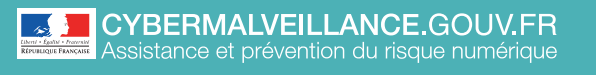

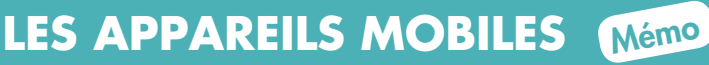

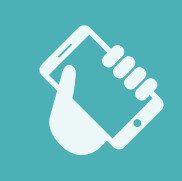

ADOPTER LES BONNES PRATIQUES ADOPTER LES **BONNES PRATIQUES**

## **10 CONSEILS** POUR SÉCURISER VOTRE APPAREIL MOBILE

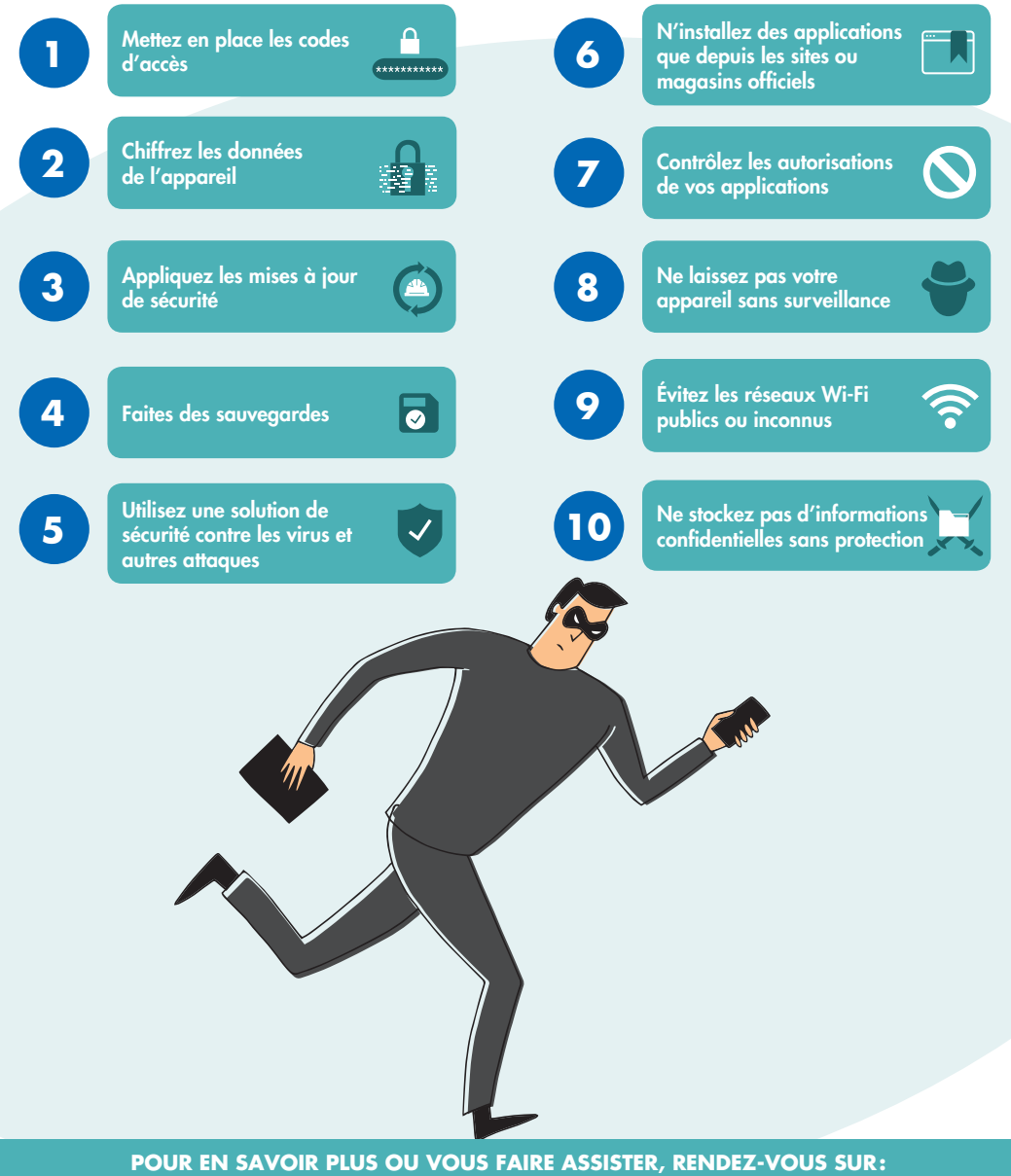

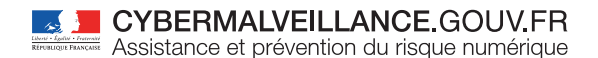

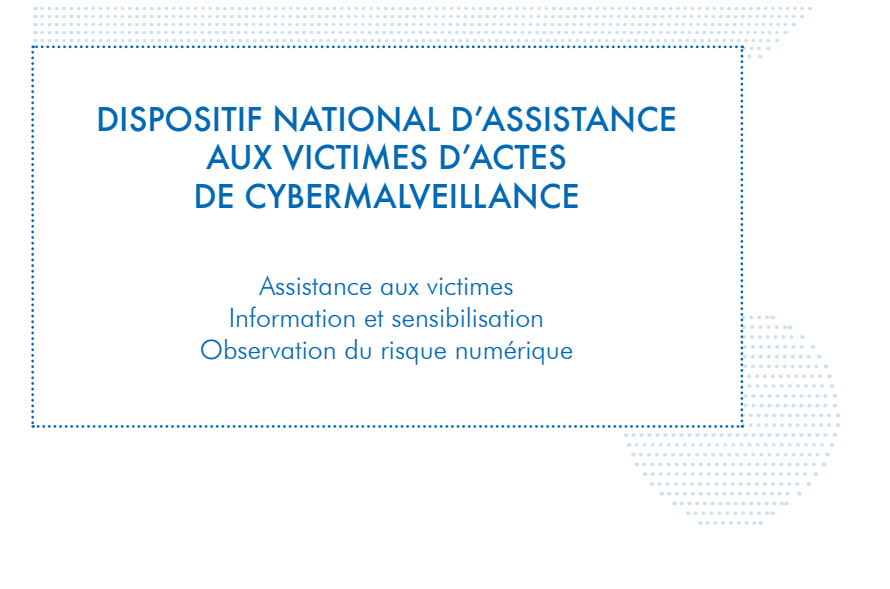

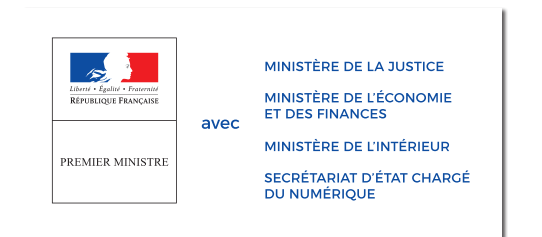

**RETROUVEZ TOUTES NOS PUBLICATIONS SUR:** [www.cybermalveillance.gouv.fr](http://www.cybermalveillance.gouv.fr)

RVMOO

*[Licence Ouverte v2.0 \(ETALAB\)](https://www.etalab.gouv.fr/wp-content/uploads/2017/04/ETALAB-Licence-Ouverte-v2.0.pdf)*